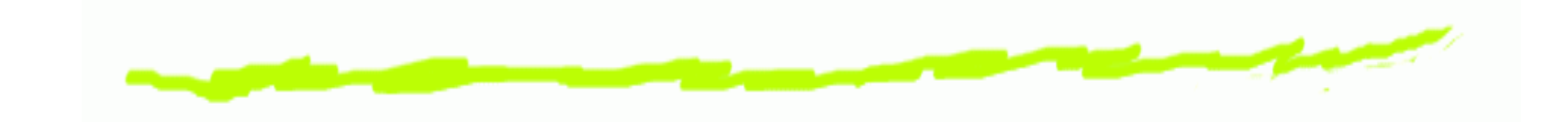

# **iptables LEASE target**

Thomas Bader <thomasb@trash.net>

### **Problemstellung**

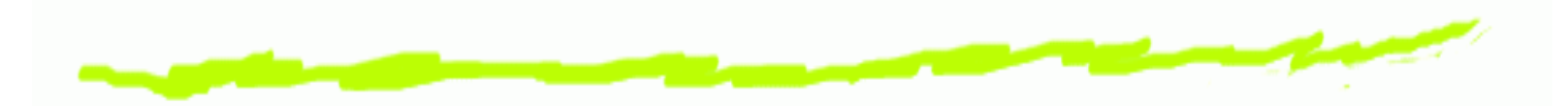

- Roadwarriors verbinden über einen Tunnel 6
- Sind über ihre offizielle IP im LAN sichtbar ෧
- $\ldots \Longrightarrow$  Probleme mit Packetfilter und tcpwrapper (und ෧ andere)

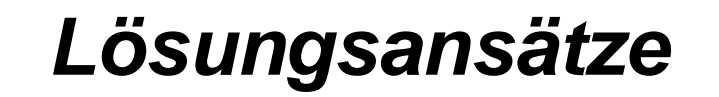

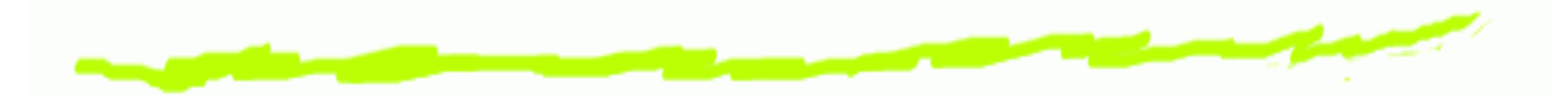

- PPPoEoI (PPP over Ethernet over IPSEC) 6
- Roadwarrior Adressen werden über DNAT/SNAT zu 6 einer IP-Adresse aus dem LAN-Range gemapt
- $\Rightarrow$  zu aufwendig

## **Saubere Lösung**

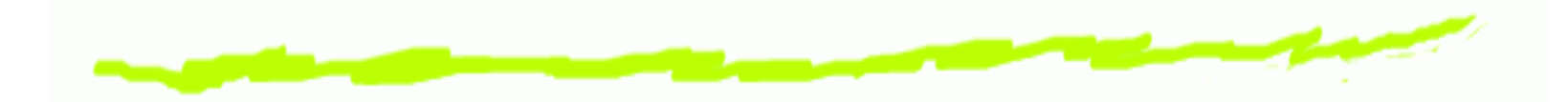

- iptables mit einem neuen Target erweitern ෧
- Bi-Direktionales NAT6
- Mappings zwischen ausgewähltem Pool und ෧ Roadwarrior Adressen
- Dazu noch Proxy ARP ෧
- $\implies$  iptables LEASE target

### **Konfigurationsbeispiel**

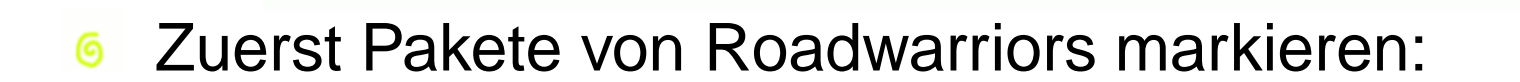

KNOWN\_RANGES="10.230.0.0/16 172.20.0.0/24"

iptables -t mangle -N lease\_mark

for <sup>i</sup> in \${KNOWN\_RANGES} iptables -t mangle -A lease\_mark -s \${i} -j RETURN done

iptables -t mangle -A lease\_mark -j MARK --and-mark 0x100 iptables -t mangle -A PREROUTING -i ipsec0 -j lease\_mark

## **Konfigurationsbeispiel (2)**

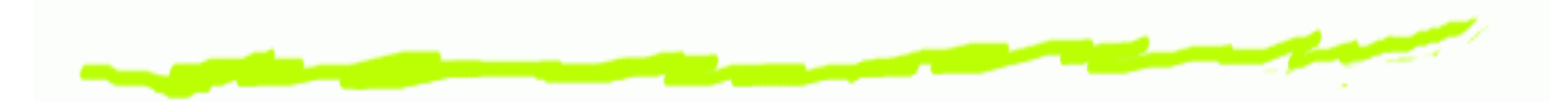

- Mit den markierten Packeten nun das Mapping 6 herstellen:
- iptables  $-t$  nat  $-A$  POSTROUTING  $-m$  mark  $-s$ mark 0x100/0x100 \ -j LEASE --range 192.168.0.33-192.168.0.39 iptables -t nat -A PREROUTING -d  $192.168.0.32/29$  -j LEASE \ --revmap

### **Konfigurationsbeispiel (3)**

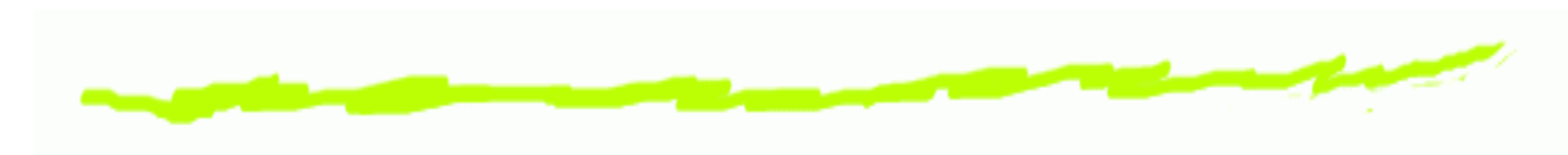

#### Proxy ARP:  $\bf 6$

tarpd eth0 192.168.0.32 192.168.0.32 &

ip route add 192.168.0.32/29 dev ipsec0

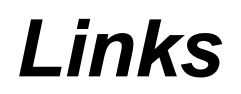

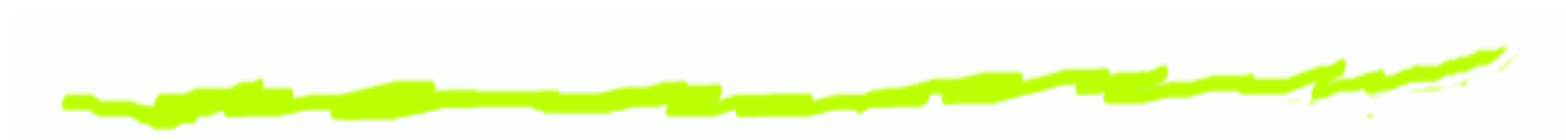

- http://www.trash.net/˜kaber/lease/ 6
- http://www.cs.hut.fi/˜tricky/utils/net/  $\overline{6}$

\$Id: iptables-lease.slides.tex,v 1.2 2002/07/17 20:08:04 thomasb Exp \$